# **Adobe Photoshop 2022 (Version 23.4.1) With Product Key [Updated]**

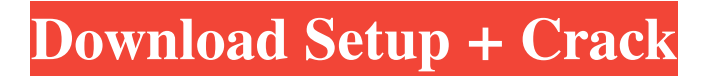

### **Adobe Photoshop 2022 (Version 23.4.1) Crack + License Keygen Free**

\* Despite its many uses, you can find Photoshop used in ways that make it less than ideal for a beginner's project. For example, it's a very complex and powerful application for beginners, but learning how to use it well can be slow and difficult. This book introduces you to Photoshop and helps you use this powerful image-editing program to make all kinds of digital images—from graphic design to photographs, from layouts to illustrations, from photos to movies. So what can you create with Photoshop? In this book, you find out about graphics, photographs, and other images that are created in Photoshop. You discover how to manipulate images, create unique designs, and create and edit text and vector images. This is all just the beginning; this book is full of helpful tutorials that will enable you to create any kind of image you want. Using Photoshop Photoshop is an incredible tool, but it's not as easy to use as it looks. It's just like using any tool —you just have to figure it out. Fortunately, professional designers have written books about Photoshop that will help you learn and use the programs. If you haven't used Photoshop before, you may be wondering how to do many of the things that you see in Photoshop —such as resizing and compositing images. If you have used other editing programs in the past, you may also wonder how Photoshop's layer-based editing system works. Can you click and drag to position images in a Photoshop document? Or should you use the "warp tool" instead? Or perhaps the program's layer palette is confusing to you. The purpose of this book is to help you understand what Photoshop is and how to use it effectively. You find out how to use Photoshop in Chapters 2 and, which give you a quick start guide to help you get to work. You will also find lots of tutorials, which teach you how to improve your skills in Photoshop. Photoshop CS6 is the newest version of Photoshop and you should use it if you are planning to use Photoshop for the first time. If you have already used Photoshop in the past, you probably have a collection of existing files and images that you want to open and work with. For instructions on opening Photoshop CS6, see Chapter 4. Be Patient Photoshop can be complicated and confusing and can require a lot of practice before you feel comfortable using it. However, don't panic. You can get a lot done

#### **Adobe Photoshop 2022 (Version 23.4.1) Crack + Full Product Key**

This tutorial is for all users of Photoshop Elements. The process of learning Photoshop is a

gradual and intricate process. There are many articles about Photoshop with helpful tips and hints to ease the learning process. I will get to more than just how to edit pictures with Photoshop Elements! • How to format text in Photoshop Elements • How to crop and organize a picture in Photoshop Elements • How to work with layers and groups in Photoshop Elements • What is the difference between the non-destructive editing feature and the regular edit mode in Photoshop Elements • How to create seamless backgrounds in Photoshop Elements • How to edit and enhance eye makeup in Photoshop Elements • How to create and edit text effects in Photoshop Elements • How to create and edit a photo montage in Photoshop Elements • How to edit a silhouette in Photoshop Elements • How to make a collage using Photoshop Elements • How to create a symbol using Photoshop Elements • How to create an icon in Photoshop Elements • How to create a timeline in Photoshop Elements • How to create a web icon in Photoshop Elements • How to edit multiple images in Photoshop Elements • How to create a comic in Photoshop Elements • How to create GIF animations in Photoshop Elements • How to create a poster in Photoshop Elements • How to create a decorative background in Photoshop Elements • How to merge two images in Photoshop Elements • How to edit videos in Photoshop Elements • How to create a 3D effect in Photoshop Elements • How to create a comic using Photoshop Elements • How to add a designer effect to a photo in Photoshop Elements • How to make a print brochure in Photoshop Elements • How to add a layer mask to a photo in Photoshop Elements • How to make a portrait using Photoshop Elements • How to edit a high-resolution photo in Photoshop Elements • How to make a realistic face in Photoshop Elements • How to create a cartoon in Photoshop Elements • How to create a pinup in Photoshop Elements • How to use Photoshop Elements to create a low-resolution icon • How to create a digital painting in Photoshop Elements • How to make a collage in Photoshop Elements • How to create a color effect in Photoshop Elements • How to make an eyemakeup in Photoshop Elements • a681f4349e

### **Adobe Photoshop 2022 (Version 23.4.1) Activation [Win/Mac]**

\${LANG.selectScheduler} \${LANG.select} get('delete')?>">\${LANG.delete} \${LANG.delete} get('deleteor')?>">\${LANG.deleteor} \${LANG.deleteor} get('scheduler')?>">\${LANG.scheduler} \${LANG.schedulers}

### **What's New In Adobe Photoshop 2022 (Version 23.4.1)?**

Major League Soccer commissioner Don Garber praised Sports Illustrated and the New York Times for reporting that the league's 20 teams were seeking to merge but failed to disclose that a deal was dead. "I think the New York Times and the Washington Post have done a hell of a job on this," Garber told SI.com via phone. "Honestly, I didn't realize [the story] had been in the Times. I thought it was in the SI." SI.com reported early Monday that the 20-team MLS was on the verge of a merger. The deal would allow for increased player compensation, league parity among the Eastern and Western conferences, increased revenues for both the clubs and players, and most importantly, an MLS Cup every year. "There are the two [major] rivals – the supporters," Garber said. "We have a forum for that. We're not about trying to hurt anybody. We're about giving people something they want. It's a chance to break the status quo. It's certainly a big change." Garber said there is no word on whether the league will be scaled back to 18 teams or remain at 20 teams. "At this stage, we're still talking about that," he said. "What's exciting about the last six months is that over 20 clubs want to be involved in this. We're trying to leverage all of that." Garber praised the process by which MLS teams have made the deal known and, despite his initial assumption that the story was in SI, expressed his admiration for the work of the Times' reporters. "It's not time to rest on our laurels," Garber said. "This is the next step for us." of  $*B$ . hermsii\* range from 0.1 to 0.33% [@pone.0064313-Poulin1]. In this study, the prevalence of asymptomatic \*B. hermsii\* infection was 0.4% (2/500). The prevalence of infection in Sutter County, California, USA (0.3%) [@pone.0064313-Vierck1] was significantly lower than in our study, perhaps because of the different population sampled. However

## **System Requirements For Adobe Photoshop 2022 (Version 23.4.1):**

+ PC : Intel Core i5-2500 (3.3GHz) or AMD Phenom II X4-955 (3.6GHz) or more. : Intel Core i5-2500 (3.3GHz) or AMD Phenom II X4-955 (3.6GHz) or more. + OS : Windows 7 SP1 or later. : Windows 7 SP1 or later. + RAM : 6GB or more. : 6GB or more. + HDD : 4GB free space. : 4GB free

#### Related links:

[http://majedarjoke.com/wp](http://majedarjoke.com/wp-content/uploads/2022/07/Photoshop_2021_Version_2243_crack_exe_file__3264bit.pdf)[content/uploads/2022/07/Photoshop\\_2021\\_Version\\_2243\\_crack\\_exe\\_file\\_\\_3264bit.pdf](http://majedarjoke.com/wp-content/uploads/2022/07/Photoshop_2021_Version_2243_crack_exe_file__3264bit.pdf) <https://reportacrime.org/sites/default/files/webform/gargil959.pdf> <https://mashxingon.com/adobe-photoshop-2021-version-22-4-2-with-key-for-windows/> <https://gembeltraveller.com/wp-content/uploads/2022/07/anihamm.pdf> [https://manglarbymoms.co/wp](https://manglarbymoms.co/wp-content/uploads/2022/06/Photoshop_2021_Version_2201_Mem_Patch___2022.pdf)[content/uploads/2022/06/Photoshop\\_2021\\_Version\\_2201\\_Mem\\_Patch\\_\\_\\_2022.pdf](https://manglarbymoms.co/wp-content/uploads/2022/06/Photoshop_2021_Version_2201_Mem_Patch___2022.pdf) <https://kazacozum.com/wp-content/uploads/2022/07/marjcha.pdf> <https://rackingpro.com/warehousing/23073/> [https://www.giggleserp.com/wp-content/uploads/2022/06/Photoshop\\_2021\\_Version\\_2242.pdf](https://www.giggleserp.com/wp-content/uploads/2022/06/Photoshop_2021_Version_2242.pdf) <https://cameraitacina.com/en/system/files/webform/feedback/halchr915.pdf> https://palge.com/upload/files/2022/06/dWnbqmSdqPahnA6sGrdN\_30\_c948f2f0bb28de4ad4 [3f8a7eb12649c9\\_file.pdf](https://palqe.com/upload/files/2022/06/dWnbqmSdqPahnA6sGrdN_30_c948f2f0bb28de4ad43f8a7eb12649c9_file.pdf) <https://www.mtnbrook.org/system/files/webform/mollsir677.pdf> [https://geto.space/upload/files/2022/06/3zozMSTWMagnBwh7VN5U\\_30\\_f1fc2822830a7d07](https://geto.space/upload/files/2022/06/3zozMSTWMagnBwh7VN5U_30_f1fc2822830a7d07a44234bf37331f55_file.pdf) [a44234bf37331f55\\_file.pdf](https://geto.space/upload/files/2022/06/3zozMSTWMagnBwh7VN5U_30_f1fc2822830a7d07a44234bf37331f55_file.pdf) <https://bonnethotelsurabaya.com/promosi/adobe-photoshop-updated> [https://www.careerfirst.lk/sites/default/files/webform/cv/Adobe-](https://www.careerfirst.lk/sites/default/files/webform/cv/Adobe-Photoshop-2021-Version-2251_38.pdf)[Photoshop-2021-Version-2251\\_38.pdf](https://www.careerfirst.lk/sites/default/files/webform/cv/Adobe-Photoshop-2021-Version-2251_38.pdf) [https://centraldomarketing.com/adobe-photoshop-2022-version-23-0-key-generator-license](https://centraldomarketing.com/adobe-photoshop-2022-version-23-0-key-generator-license-key-3264bit-updated/)[key-3264bit-updated/](https://centraldomarketing.com/adobe-photoshop-2022-version-23-0-key-generator-license-key-3264bit-updated/) [https://hissme.com/upload/files/2022/06/pi1ME9f96StePYaFM1D1\\_30\\_f1fc2822830a7d07a4](https://hissme.com/upload/files/2022/06/pi1ME9f96StePYaFM1D1_30_f1fc2822830a7d07a44234bf37331f55_file.pdf) [4234bf37331f55\\_file.pdf](https://hissme.com/upload/files/2022/06/pi1ME9f96StePYaFM1D1_30_f1fc2822830a7d07a44234bf37331f55_file.pdf) <https://uwaterloo.ca/school-of-accounting-and-finance/system/files/webform/rexdev153.pdf>

[https://sahabhaav.com/wp-content/uploads/2022/06/Adobe\\_Photoshop\\_eXpress.pdf](https://sahabhaav.com/wp-content/uploads/2022/06/Adobe_Photoshop_eXpress.pdf) [https://mentalfinesse.com/wp-](https://mentalfinesse.com/wp-content/uploads/2022/06/Adobe_Photoshop_2022_Version_2302_Crack_File_Only_.pdf)

[content/uploads/2022/06/Adobe\\_Photoshop\\_2022\\_Version\\_2302\\_Crack\\_File\\_Only\\_.pdf](https://mentalfinesse.com/wp-content/uploads/2022/06/Adobe_Photoshop_2022_Version_2302_Crack_File_Only_.pdf) [https://www.indiesewhub.com/wp-](https://www.indiesewhub.com/wp-content/uploads/2022/06/Adobe_Photoshop_2021_Version_2231.pdf)

[content/uploads/2022/06/Adobe\\_Photoshop\\_2021\\_Version\\_2231.pdf](https://www.indiesewhub.com/wp-content/uploads/2022/06/Adobe_Photoshop_2021_Version_2231.pdf)